## **Polls beantwoorden bij online les**

## **Poll beantwoorden**

Jouw docent/leraar kan via Microsoft Teams in de online les Polls uitsturen. Een Poll is vergelijkbaar met een mini enquête of opiniepeiling. Volg de volgende stappen om op een Poll te reageren.

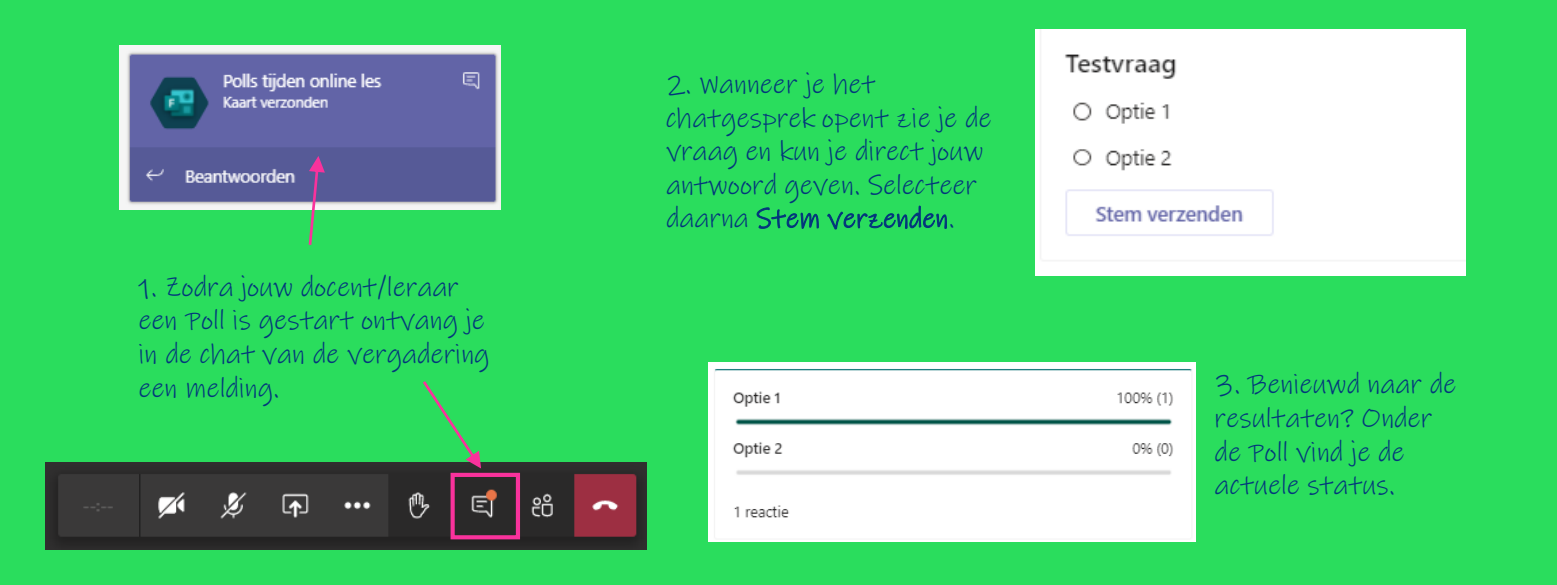